## Physiotherapie

## Bandscheibenvorfälle sanft behandeln

44

Die spinale Dekompression, eine Behandlungsmethode aus den USA, kann bei der Bewältigung von Bandscheibenproblemen helfen.

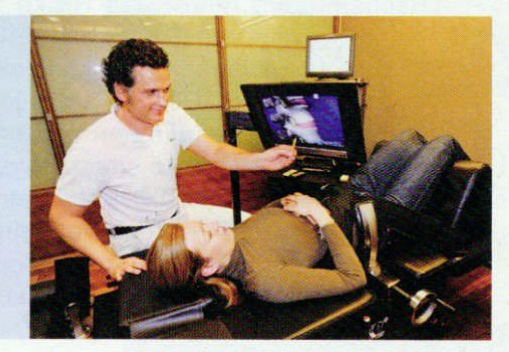

## physiotherapie

Rückenbeschwerden sind die Volkskrankheit Nummer 1 in Deu tschland. Rund 15 Millionen Menschen leiden laut einer Studie der Deutschen Schmerzliga am "Kreuz mit dem Kreuz".

## **Bandscheiben**vorfälle sanft beheben

Ob Verschleißerscheinungen oder ein Bandscheibenvorfall: Wenn konservative Behandlungsmethoden wie Physio- und Schmerztherapie nicht helfen. ist eine Operation oft unumgänglich. Ein neues Verfahren aus den USA lässt jetzt auch hierzulande auf sanfte Heilung hoffen - ganz ohne chirurgischen Einariff.

Im Alltag wird die Wirbelsäule stark beansprucht. Allein beim Heben eines knapp 15 Kilogramm schweren Wasserkastens lasten rund 300 Kilogramm auf den Bandscheiben. "Die Wirbelsäule leidet unter falsch ausgeführten Bewegungsabläufen oder Fehlhaltungen. Auf Dauer kann sie diese nicht ausgleichen - Verletzungen sind die Folge", so Günther Grasse, Diplom-Physiotherapeut, Chirotherapeut und Heilpraktiker, Kein Wunder also, dass der Bandscheibenvorfall zu den am

häufigsten gestellten Diagnosen bei Rückenschmerzen zählt. Die Behandlung ist schwierig, da das Gewebe durch die fortlaufende Beanspruchung kaum Chancen hat, richtig zu heilen. Sind alle konservativen Therapien ausgeschöpft, ist eine Bandscheiben-OP in der Regel der einzige Ausweg.

Doch es gibt Hoffnung auf ein schmerzfreies Leben ohne Operation. Die spinale Dekompression ist eine neue konservative Behandlungsmethode, die in Nordamerika seit Jahren erfolgreich bei Verletzungen der Hals- und Lendenwirbelsäule angewandt wird. Sie findet auf einer speziellen Liege. dem SpineMED Table, statt. Auf dieser "modernen Streckbank" wird der Patient mit einem Gurtsystem so fixiert, dass einzelne Teile der Wirbelsäule gezielt angesprochen werden können. Per Computersteuerung wird

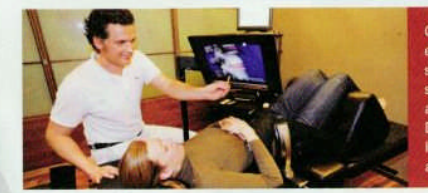

Günther Grasse bei einer Behandlung. Die spinale Dekompression mindert den Druck auf die Bandscheiben. Dadurch werden natürliche Heilungsprozesse angeregt

der verletzte Zwischenwirbelraum mit langsam ansteigender Zugkraft gedehnt - ganz sanft und ohne Schmerzen. Integrierte Sensoren reagieren auf die Abwehrspannung des Patienten und helfen dabei, die dynamisch ausgeführte Dehnung individuell anzupassen. So kann der Streck-Effekt seine volle Wirkung entfalten. Durch die Druckentlastung wird das Bandscheibengewebe wieder mit Flüssigkeit, Sauerstoff sowie Nährstoffen versorgt und kann sich regenerieren.

Nach durchschnittlich zwölf bis zwanzig halbstündigen Behandlungen verringern sich die Symptome deutlich. Meist sind die Patienten danach sogar völlig schmerzfrei. Nebenwirkungen sind bislang nicht bekannt. "Als echte Alternative zu operativen Eingriffen stößt das Verfahren inzwischen auch in Deutschland auf immer größeres Interesse bei den Fachärzten", berichtet Grasse. Der Geschäftsführer des Münchner Pro-Health Instituts führte die Methode 2008 in Deutschland ein. Seitdem arbeiten bundesweit bereits elf Praxen mit dem SpineMED Table. Die Therapie zeigt gute Behandlungserfolge bei Bandscheibenvorwölbungen und -vorfällen, aber auch bei anderen Erkrankungen der Wirbelsäule. Die Selbstzahlerleistung liegt bei rund 100 Euro pro Behandlung und wird von den meisten privaten Krankenkassen erstattet. Vor Kurzem hat sogar erstmalig eine gesetzliche Krankenkasse die Kosten übernommen. Der Patient konnte nach der SpineMED-Behandlung seine geplante Bandscheiben-OP absagen. Fragen Sie bei Ihrer Krankenkasse nach.

Weitere Infos unter www.spine-med.de